# Keras Core

Keras for TensorFlow, JAX, and PyTorch

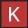

# **About Me**

- Google Developer Expert for Machine Learning and Deep Learning (2017-)
- Deep Learning R&D :
  - Language & Dialogue systems
  - Generative Models
  - Text-to-Speech
- MeetUp Co-organiser:
  - "Machine Learning Singapore"

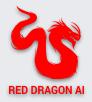

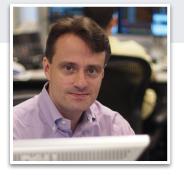

Martin Andrews

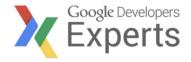

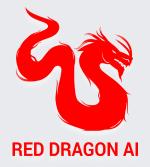

# **About Red Dragon Al**

- Founded 2017
- Google Partner
- Consulting, Prototyping & Building
- Research NeurIPS, EMNLP, COLING, NAACL
- Interactive Digital Personas

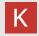

# Why Keras?

## Why do we need a framework?

- Neural Networks consist of Layers
  - Need a library of different layer types
  - Need a way of connecting them together
- But also need lots of other machinery:
  - Handle training phase, including metrics and visualisation
  - Interface with Accelerators (GPUs, TPUs)
  - Data loaders that move the data efficiently
  - Handle inference (production) phase
- Two main camps : Google (TensorFlow, JAX, Keras) & PyTorch
  - The 'race' is becoming more interesting...

## Why Keras?

- Great developer experience
  - Consistent and simple APIs
  - Used by 2.5+ million developers
- Large ecosystem
  - KerasNLP, KerasCV, KerasTuner
  - TensorFlow Recommenders
  - <u>etc</u>
- Easy to turn models → products
  - Can deploy across a greater range of platforms than other deep learning frameworks
  - TF Serving, tf.js, TFlite

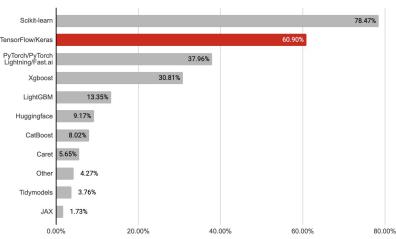

2022 Machine Learning & Data Science Survey by Kaggle: library usage (N=14,531)

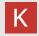

# What's new in Keras Core?

## Multi-backend Keras is back

- Full rewrite of Keras
  - Now only 45k loc instead of 135k
- Support for TensorFlow, JAX, PyTorch, NumPy backends
  - NumPy backend is inference-only
- Drop-in replacement for **tf.keras** when using TensorFlow backend
  - Just change your imports!

#### •••

```
import keras_core as keras
```

```
model = keras.Sequential([
    keras.layers.Input(shape=(num_features,)),
    keras.layers.Dense(512, activation="relu"),
    keras.layers.Dense(512, activation="relu"),
    keras.layers.Dense(num_classes, activation="softmax"),
])
```

```
model.summary()
```

```
model.compile(
```

```
optimizer=keras.optimizers.AdamW(learning_rate=1e-3),
loss=keras.losses.CategoricalCrossentropy(),
metrics=[
    keras.metrics.CategoricalAccuracy(),
    keras.metrics.AUC(),
```

```
],
```

```
history = model.fit(
    x_train, y_train, batch_size=64, epochs=8, validation_split=0.2
)
evaluation_scores = model.evaluate(x_val, y_val, return_dict=True)
predictions = model.predict(x_test)
```

# \$ python example.py Using TensorFlow backend

\$ python example.py
Using PyTorch backend

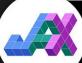

\$ python example.py
Using JAX backend

### Develop cross-framework components with keras.ops

- Includes the **NumPy API** same functions, same arguments.
  - ops.matmul, ops.sum, ops.stack, ops.einsum, etc.
- Plus neural network-specific functions absent from NumPy
  - ops.softmax, ops.binary\_crossentropy, ops.conv, etc.
- Models / layers / losses / metrics / optimizers written with Keras APIs work the same with any framework
  - They can even be used outside of Keras workflows!

Develop custom components that work with **any framework** using keras.ops (which includes the NumPy API)

...

```
. .
```

import keras\_core as keras
from keras\_core import ops

class TokenAndPositionEmbedding(keras.Layer): def \_\_init\_\_(self, max\_length, vocab\_size, embed\_dim): super().\_\_init\_\_() self.token embed = self.add weight( shape=(vocab\_size, embed\_dim), initializer="random\_uniform", trainable=True, self.position\_embed = self.add\_weight( shape=(max length, embed dim), initializer="random uniform", trainable=True, def call(self, token ids): # Embed positions length = token ids.shape[-1]positions = ops.arange(0, length, dtype="int32") positions\_vectors = ops.take(self.position\_embed, positions, axis=0) # Embed tokens token\_ids = ops.cast(token\_ids, dtype="int32") token vectors = ops.take(self.token embed, token ids, axis=0) # Sum both embed = token\_vectors + positions\_vectors # Normalize embeddings power\_sum = ops.sum(ops.square(embed), axis=-1, keepdims=True) return embed / ops.sqrt(ops.maximum(power\_sum, 1e-7))

#### ....

#### import torch

class TokenAndPositionEmbedding(keras.Layer):

```
def call(self, token_ids):
    # Embed positions
    length = token ids.shape[-1]
    positions = torch.arange(0, length, dtype=torch.int32)
    position embed = self.position embed.value
    positions vectors = torch.nn.functional.embedding(positions, position embed)
    # Embed tokens
    token_ids = token_ids.int()
    token_embed = self.token_embed.value
    token vectors = torch.nn.functional.embedding(token ids, token embed)
    # Sum both
    embed = token_vectors + positions_vectors
    # Normalize embeddings
    power_sum = torch.sum(torch.square(embed), axis=-1, keepdim=True)
    return embed / torch.sqrt(torch.maximum(power_sum, torch.as_tensor(le-7)))
```

...

or use your framework of choice for backend-specific components

#### 0 0 0

#### import jax

class TokenAndPositionEmbedding(keras.Layer):

def call(self, token\_ids): # Embed positions length = token\_ids.shape[-1] positions = jax.numpy.arange(0, length, dtype="int32") positions vectors = jax.numpy.take(self.position embed, positions, axis=0) # Embed tokens token\_ids = token\_ids.astype("int32") token\_vectors = jax.numpy.take(self.token\_embed, token\_ids, axis=0) # Sum both embed = token\_vectors + positions\_vectors # Normalize embeddings power\_sum = jax.numpy.sum(jax.numpy.square(embed), axis=-1, keepdims=True) return embed / jax.numpy.sqrt(jax.numpy.maximum(power sum, 1e-7))

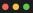

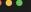

import tensorflow as tf

class TokenAndPositionEmbedding(keras.Layer):

def call(self, token ids):

# Embed positions length = token ids.shape[-1] positions = tf.range(0, length, dtype="int32") positions\_vectors = tf.nn.embedding\_lookup(self.position\_embed, positions) # Embed tokens token ids = tf.cast(token ids, "int32") token\_vectors = tf.nn.embedding\_lookup(self.token\_embed, token\_ids) # Sum both embed = token vectors + positions vectors # Normalize embeddings power\_sum = tf.reduce\_sum(tf.square(embed), axis=-1, keepdims=True) return embed / tf.sqrt(tf.maximum(power\_sum, 1e-7))

### Seamless integration with backend-native workflows

- Write a low-level JAX training loop to train a Keras model
   e.g. optax optimizer, jax.grad, jax.jit, jax.pmap...
- Write a low-level TensorFlow training loop to train a Keras model
  - e.g. tf.GradientTape&tf.distribute.
- Write a low-level PyTorch training loop to train a Keras model
  - e.g. torch.optim optimizer, torch loss function, torch.nn.parallel.DistributedDataParallel
- Use a Keras layer or model as part of a torch.nn.Module.
  - PyTorch users can start leveraging Keras models whether or not they use Keras APIs!
     You can treat a Keras model just like any other PyTorch Module.
- etc.

#### ••••

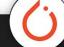

model = get\_keras\_core\_model()
optimizer = torch.optim.Adam(model.parameters(), lr=1e-3)
loss\_fn = torch.nn.CrossEntropyLoss()

```
def train_step(inputs, targets):
    # Compute loss.
    logits = model(inputs, training=True)
    loss = loss_fn(logits, targets)
```

# Compute gradients.
model.zero\_grad()
loss.backward()

# Update weights.
optimizer.step()
return loss

# Iterate over epochs.
for epoch in range(num\_epochs):
 # Iterate over the batches of the dataset.
 for step, (inputs, targets) in enumerate(dataset):
 loss = train\_step(inputs, targets)
 print(f"Loss: {loss.detach().numpy():.4f}")

#### • • •

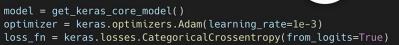

@tf.function(jit\_compile=True)
def train\_step(inputs, targets):
 # Compute loss.
 with tf.GradientTape() as tape:
 logits = model(inputs, training=True)
 loss = loss\_fn(targets, logits)

# Compute gradients.
gradients = tape.gradient(loss, model.trainable\_weights)

# Update weights.
optimizer.apply(gradients, model.trainable\_weights)
return loss

# Iterate over epochs.
for epoch in range(num\_epochs):
 # Iterate over the batches of the dataset.
 for step, (inputs, targets) in enumerate(dataset):
 loss = train\_step(inputs, targets)
 print(f"Loss: {loss.numpy():.4f}")

### Writing a custom training loop for a Keras model

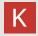

- Support for cross-framework data pipelines
- Pretrained models
- Progressive disclosure of complexity
- Introduces new stateless API for pure functional programming
- Distributed training as easy as non-distributed training

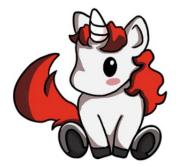

- Support for cross-framework data pipelines
  - tf.data.Dataset
  - torch.utils.data.DataLoader
  - Numpy arrays
  - pandas dataframes
  - PyDatasets
- Pretrained models
- Progressive disclosure of complexity
- Introduces new stateless API for pure functional programming
- Distributed training as easy as non-distributed training

- Support for cross-framework data pipelines
- Pretrained models
  - $\circ$   $\,$   $\,$  Out of the box integration with KerasNLP and KerasCV  $\,$
- Progressive disclosure of complexity
- Introduces new stateless API for pure functional programming
- Distributed training as easy as non-distributed training

## **Pretrained models**

Keras Core includes all Keras Applications (popular image classifiers)

KerasCV and KerasNLP work out of the box with Keras Core and all backends as of the latest releases

- YOLOv8
- Whisper
- BERT
- OPT
- etc.

- Support for cross-framework data pipelines
- Pretrained models
- Progressive disclosure of complexity
  - Start simple
  - Customize as per your needs
  - Go from Sequential/Functional to custom train\_step to custom loops in no time
- Introduces new stateless API for pure functional programming
- Distributed training as easy as non-distributed training

## Progressive disclosure of complexity

- Start simple, then gradually gain arbitrary flexibility ...
  - ... by "opening up the box"
- Example: model training
  - $\circ \quad \ \ fit \rightarrow callbacks \rightarrow custom \ train\_step \rightarrow custom \ training \ loop$
- Example: model building
  - $\circ$  Sequential  $\rightarrow$  Functional  $\rightarrow$  Functional with custom layers  $\rightarrow$  subclassed model

• Makes Keras suitable for students AND for Waymo engineers

#### •••

class CustomTrainStepModel(keras.Model): def \_\_init\_\_(self, \*args, \*\*kwargs):

super().\_\_(intt\_\_(\*args, \*\*kwargs))
self.loss\_tracker = keras.metrics.Mean(name="loss")
self.mae\_metric = keras.metrics.MeanAbsoluteError(name="mae")
self.loss\_fn = keras.losses.MeanSquaredError()

def train\_step(self, data):
 x, y = data

#### # Compute loss.

y\_pred = self(x, training=True)
loss = self.loss\_fn(y, y\_pred)

#### # Compute gradients + update weights.

self.zero\_grad()
loss.backward()
gradients = [v.value.grad for v in self.trainable\_weights]
with torch.no\_grad():
 self.optimizer.apply(gradients, self.trainable\_weights)

#### # Compute metrics and return current values.

self.loss\_tracker.update\_state(loss)
self.mae\_metric.update\_state(y, y\_pred)
return {
 "loss": self.loss\_tracker.result(),
 "mae": self.mae\_metric.result(),
}

model = CustomTrainStepModel(inputs=inputs, outputs=outputs)
model.compile(optimizer="adam")
model.fit(dataset, epochs=10, callbacks=callbacks)

#### •••

class CustomTrainStepModel(keras.Model): def \_\_init\_\_(self, \*args, \*\*kwargs): super().\_\_init\_\_(\*args, \*\*kwargs) self.loss\_tracker = keras.metrics.Mean(name="loss") self.mae\_metric = keras.metrics.MeanAbsoluteError(name="mae") self.loss\_fn = keras.losses.MeanSquaredError()

def train\_step(self, data):
 x, y = data

#### # Compute loss.

with tf.GradientTape() as tape: y\_pred = self(x, training=True) loss = self.loss\_fn(y, y\_pred)

#### # Compute gradients + Update weights.

gradients = tape.gradient(loss, self.trainable\_variables)
self.optimizer.apply(gradients, self.trainable\_variables)

#### # Compute metrics and return current values.

self.loss\_tracker.update\_state(loss)
self.mae\_metric.update\_state(y, y\_pred)
return {
 "loss": self.loss\_tracker.result(),
 "mae": self.mae\_metric.result(),
}

model = CustomTrainStepModel(inputs=inputs, outputs=outputs)
model.compile(optimizer="adam")
model.fit(dataset, epochs=10, callbacks=callbacks)

### Customizing model.fit(): PyTorch, TensorFlow

- Support for cross-framework data pipelines
- Pretrained models
- Progressive disclosure of complexity
- Introduces new stateless API for pure functional programming
- Distributed training as easy as non-distributed training

## **Stateless API (advanced)**

- All Keras Core objects that have 'state' ...
  - ... also have a stateless API
  - So : Can use them in JAX functions
- Example :
  - outputs, updated\_non\_trainable\_variables = layer.stateless\_call(
  - trainable\_variables,
  - non\_trainable\_variables,
  - inputs,
  - )
- This interface is created automatically from stateful version
- Enables use as a high-level JAX interface

- Support for cross-framework data pipelines
- Pretrained models
- Progressive disclosure of complexity
- Introduces new stateless API for pure functional programming
- Distributed training as easy as non-distributed training
  - Ehhh... Distributed training is always painful
  - Keras Core now integrates JAX distributed training

### Cloud TPU - v5 with optical interconnects

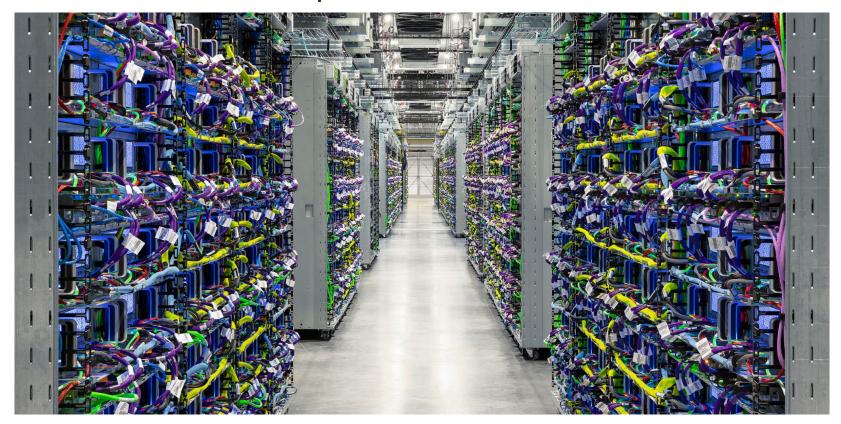

## JAX distributed computation in Keras Core

- Can specify :
  - Data parallelism
  - Model parallelism
- Make most of TPU infrastructure

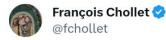

2:37 AM · Sep 5, 2023 · 87.6K Views

#### •••

devices = keras.distribution.list\_devices() # Assume there are 8 devices.

```
# Create a mesh with 2 devices for data parallelism and 4 devices for
# model parallelism.
device_mesh = keras.distribution.DeviceMesh(
    shape=(2, 4),
    axis_names=('batch', 'model'),
    devices=devices,
)
```

# Create a layout map that shard the `Dense` layer and `Conv2D` # layer variables on the last dimension. # Based on the `device\_mesh`, this means the variables # will be split across 4 devices. Any other variable that doesn't # match any key in the layout map will be fully replicated. layout\_map = keras.distribution.LayoutMap(device\_mesh) layout\_map['.\*dense.\*kernel'] = keras.distribution.TensorLayout([None, 'model']) layout\_map['.\*conv2d.\*kernel'] = keras.distribution.TensorLayout(['model']) layout\_map['.\*conv2d.\*kernel'] = keras.distribution.TensorLayout([None, None, None, 'model']) layout\_map['.\*conv2d.\*kernel'] = keras.distribution.TensorLayout([None, None, None, 'model'])

```
distribution = keras.distribution.ModelParallel(
    device_mesh=device_mesh,
    layout_map=layout_map,
    batch_dim_name='batch',
```

```
# Set the global distribution, or via `with distribution.scope():`
keras.distribution.set_distribution(distribution)
```

```
# Your usual workflow
model = get_model()
model.compile()
model.fit(...)
```

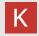

# Wrapping up

## **Keras = future-proof stability**

If you were a **Theano** user in **2016**, you had to migrate to **TF 1**...

... but if you were a Keras user on top of Theano, **you got TF 1 nearly for free** If you were a **TF 1** user in **2019**, you had to migrate to **TF 2**...

... but if you were a Keras user on top of TF 1, **you got TF 2 nearly for free** If you are using Keras on top of TF 2 in **2023**...

... you get JAX and PyTorch support nearly for free

And so on going forward (Mojo next?)

### Frameworks are transient, Keras is your rock.

# Why Keras Core?

### • Maximize performance

- Pick the backend that's the fastest for your particular model
- Typically, PyTorch < TensorFlow < JAX (by 10-20% jumps between frameworks)

### • Maximize available ecosystem surface

- Export your model to TF SavedModel (TFLite, TF.js, TF Serving, TF-MOT, etc.)
- Instantiate your model as a PyTorch Module and use it with the PyTorch ecosystem
- Call your model as a stateless JAX function and use it with JAX transforms

### • Maximize addressable market for your OSS model releases

- PyTorch, TF have only 40-60% of the market each
- Keras models are usable by **anyone** with no framework lock-in

### • Maximize data source availability

• Use tf.data, PyTorch DataLoader, NumPy, Pandas, etc. – with any backend

### Resources

- <u>Keras Core Announcement</u>
- Introduction to Keras Core with Francois Chollet | PyImageSearch | LiveStream
- Keras Core developer guides
- <u>PyImageSearch annotated example</u>

## Questions

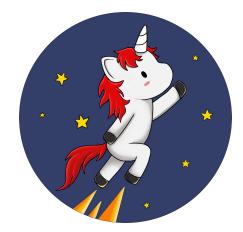

## Slides included contributions from :

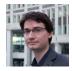

Francois Chollet Keras Founder @fchollet

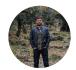

Aakash Kumar Nain ML GDE @A\_K\_Nain

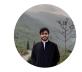

Aritra Roy Gosthipaty ML GDE @ariG23498